# МИНИСТЕРСТВО ОБРАЗОВАНИЯ И МОЛОДЕЖНОЙ ПОЛИТИКИ СВЕРДЛОВСКОЙ ОБЛАСТИ

ГАПОУ СО «Красноуфимский аграрный колледж»

#### PACCMOTPEHO:

МЦК математических и естественнонаучных дисциплин протокол № 1 « 01 » 09 20 2/г. председатель Кошелев М.Н.  $\frac{\text{M}}{\text{normes}}$ 

УТВЕРЖДЕНО: зам. директора по УР  $\alpha$   $O/\gamma$   $O\zeta$  $20\frac{2}{r}$ 

Приемщиков А.Е.

#### РАБОЧАЯ ПРОГРАММА УЧЕБНОЙ ДИСЦИПЛИНЫ

ОП.08 Информационные технологии в профессиональной деятельности

Специальность 35.02.08 «Электрификация и автоматизация сельского хозяйства»

Kypc IV, zpynna 41-3, 42-3, 43-3

s

2021

Рабочая программа учебной дисциплины разработана на основе Федерального государственного образовательного стандарта (далее – ФГОС) по специальности среднего профессионального образования (далее СПО) 35.02.08 «Электрификация и автоматизация сельского хозяйства», утвержденного 12 мая 2014 года №486, с учетом рабочей программы воспитания по специальности 35.02.08 «Электрификация и автоматизация сельского хозяйства»

Разработчик: Кошелев М.Н. - преподаватель ГАПОУ СО «Красноуфимский аграрный колледж», ВКК

# СОДЕРЖАНИЕ

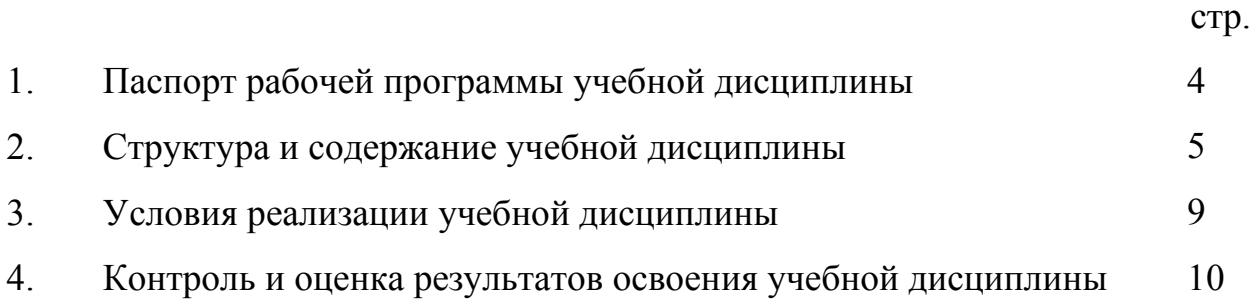

# **1. ПАСПОРТ РАБОЧЕЙ ПРОГРАММЫ УЧЕБНОЙ ДИСЦИПЛИНЫ**

# **1.1. Область применения программы**

Программа учебной дисциплины является частью основной профессиональной образовательной программы в соответствии с ФГОС по специальности СПО 110810 «Электрификация и автоматизация сельского хозяйства».

Программа учебной дисциплины может быть использована в дополнительном профессиональном образовании и профессиональной подготовке работников в области применения современных компьютерных технологий при наличии среднего (полного) общего образования. Опыт работы не требуется.

# **1.2. Место дисциплины в структуре основной профессиональной образовательной программы:**

Входит в математический и общий естественно-научный цикл.

# **1.3. Цели и задачи дисциплины – требования к результатам освоения дисциплины:**

*В результате освоения дисциплины обучающийся должен уметь:*

- использовать технологии сбора, размещения, хранения, накопления, преобразования и передачи данных в профессионально ориентированных информационных системах;

- использовать в профессиональной деятельности различные виды программного обеспечения, в т.ч. специального;

- применять компьютерные и телекоммуникационные средства.

*В результате освоения дисциплины обучающийся должен знать:*

- основные понятия автоматизированной обработки информации;

- общий состав и структуру персональных компьютеров и вычислительных систем;

- состав, функции и возможности использования информационных и телекоммуникационных технологий в профессиональной деятельности;

- методы и средства сбора, обработки, хранения, передачи и накопления информации;

- базовые системные программные продукты и пакеты прикладных программ в области профессиональной деятельности;

- основные методы и приемы обеспечения информационной безопасности.

# **1.4. Код. Наименование результата обучения (ПК, ОК):**

ОК 1. Понимать сущность и социальную значимость своей будущей профессии, проявлять к ней устойчивый интерес

ОК 2. Организовывать собственную деятельность, выбирать типовые методы и способы решения профессиональных задач, оценивать их эффективность и качество

ОК 3. Принимать решения в стандартных и нестандартных ситуациях и нести

за них ответственность

ОК 4. Осуществлять поиск и использование информации, необходимой для эффективного выполнения профессиональных задач, профессионального и личностного развития

ОК 5. Использовать информационно-коммуникационные технологии в профессиональной деятельности

ОК 6. Работать в коллективе, команде, эффективно общаться с коллегами, руководством, потребителями

ОК 7. Брать на себя ответственность за работу членов команды (подчинённых), результат выполнения заданий.

ОК 8. Самостоятельно определять задачи профессионального и личностного развития, заниматься самообразованием, осознанно планировать повышение квалификации.

ОК 9. Ориентироваться в условиях частой смены технологий в профессиональной деятельности

ПК 1.1. Выполнять монтаж электрооборудования и автоматических систем управления.

ПК 1.2. Выполнять монтаж и эксплуатацию осветительных и электронагревательных установок.

ПК 1.3. Поддерживать режимы работы и заданные параметры электрифицированных и автоматических систем управления технологическими процессами

ПК 2.1. Выполнять мероприятия по бесперебойному электроснабжению сельскохозяйственных предприятий.

ПК 2.2. Выполнять монтаж воздушных линий электропередач и трансформаторных подстанций.

ПК 2.3. Обеспечивать электробезопасность.

ПК 3.1. Осуществлять техническое обслуживание электрооборудования и автоматизированных систем сельскохозяйственной техники.

ПК 3.2. Диагностировать неисправности и осуществлять текущий и капитальный ремонт электрооборудования и автоматизированных систем сельскохозяйственной техники ФГОС СПО - 06 7

ПК 3.3. Осуществлять надзор и контроль за состоянием и эксплуатацией электрооборудования и автоматизированных систем сельскохозяйственной техники.

ПК 3.4. Участвовать в проведении испытаний электрооборудования сельхозпроизводства.

ПК 4.1. Участвовать в планировании основных показателей в области обеспечения работоспособности электрического хозяйства сельскохозяйственных потребителей и автоматизированных систем сельскохозяйственной техники.

ПК 4.2. Планировать выполнение работ исполнителями.

ПК 4.3. Организовывать работу трудового коллектива.

ПК 4.4. Контролировать ход и оценивать результаты выполнения работ исполнителями.

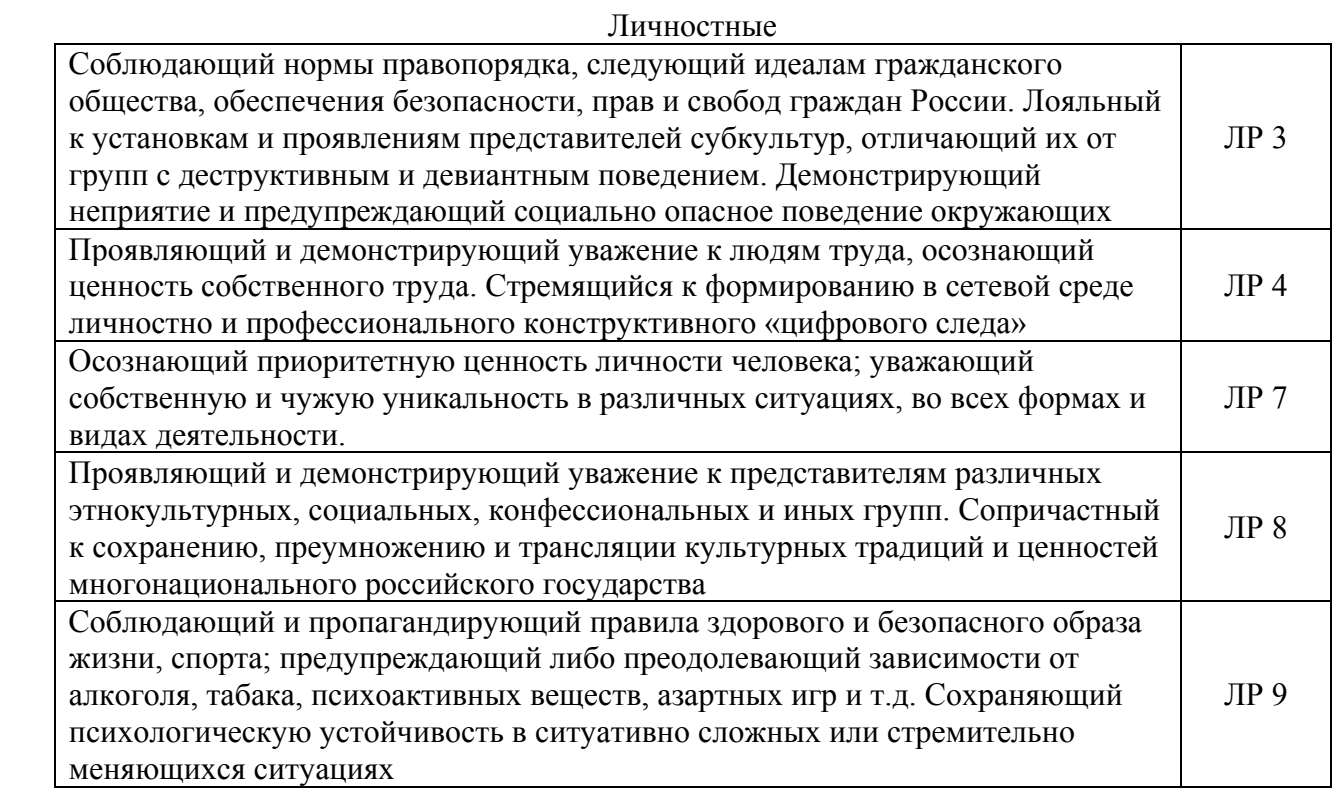

# **2. СТРУКТУРА И СОДЕРЖАНИЕ УЧЕБНОЙ ДИСЦИПЛИНЫ 2.1. Объем учебной дисциплины и виды учебной работы**

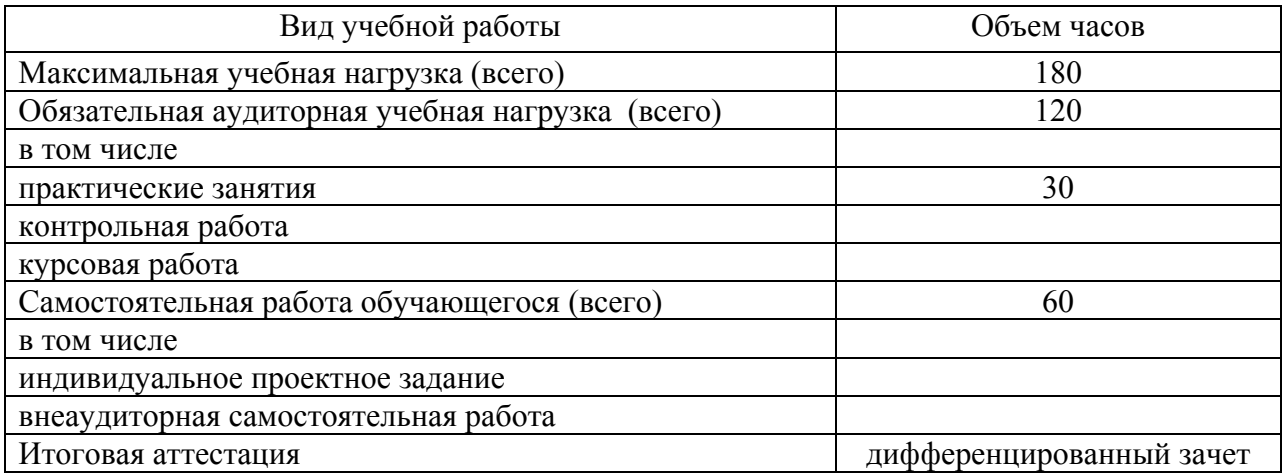

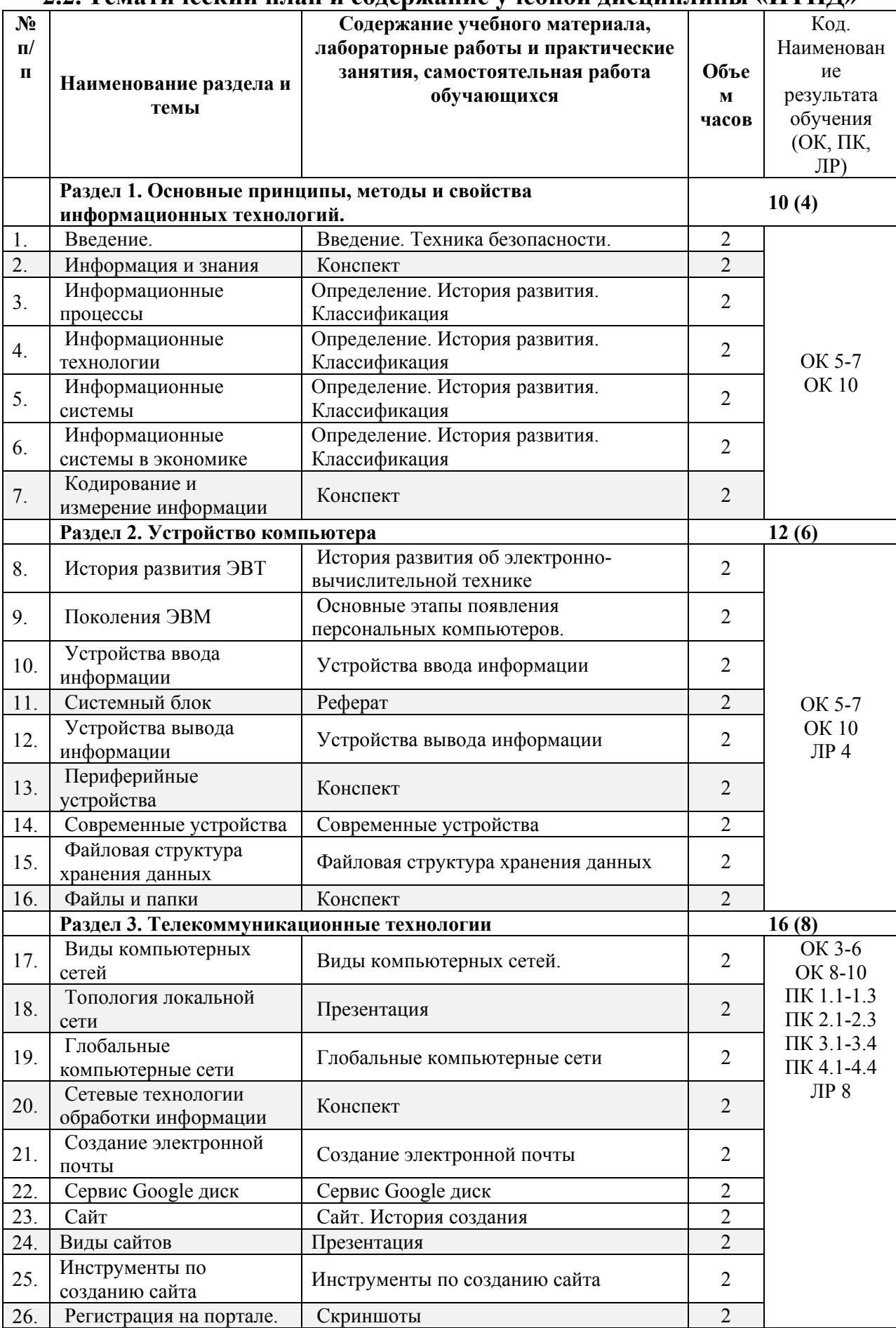

#### **2.2. Тематический план и содержание учебной дисциплины «ИТПД»**

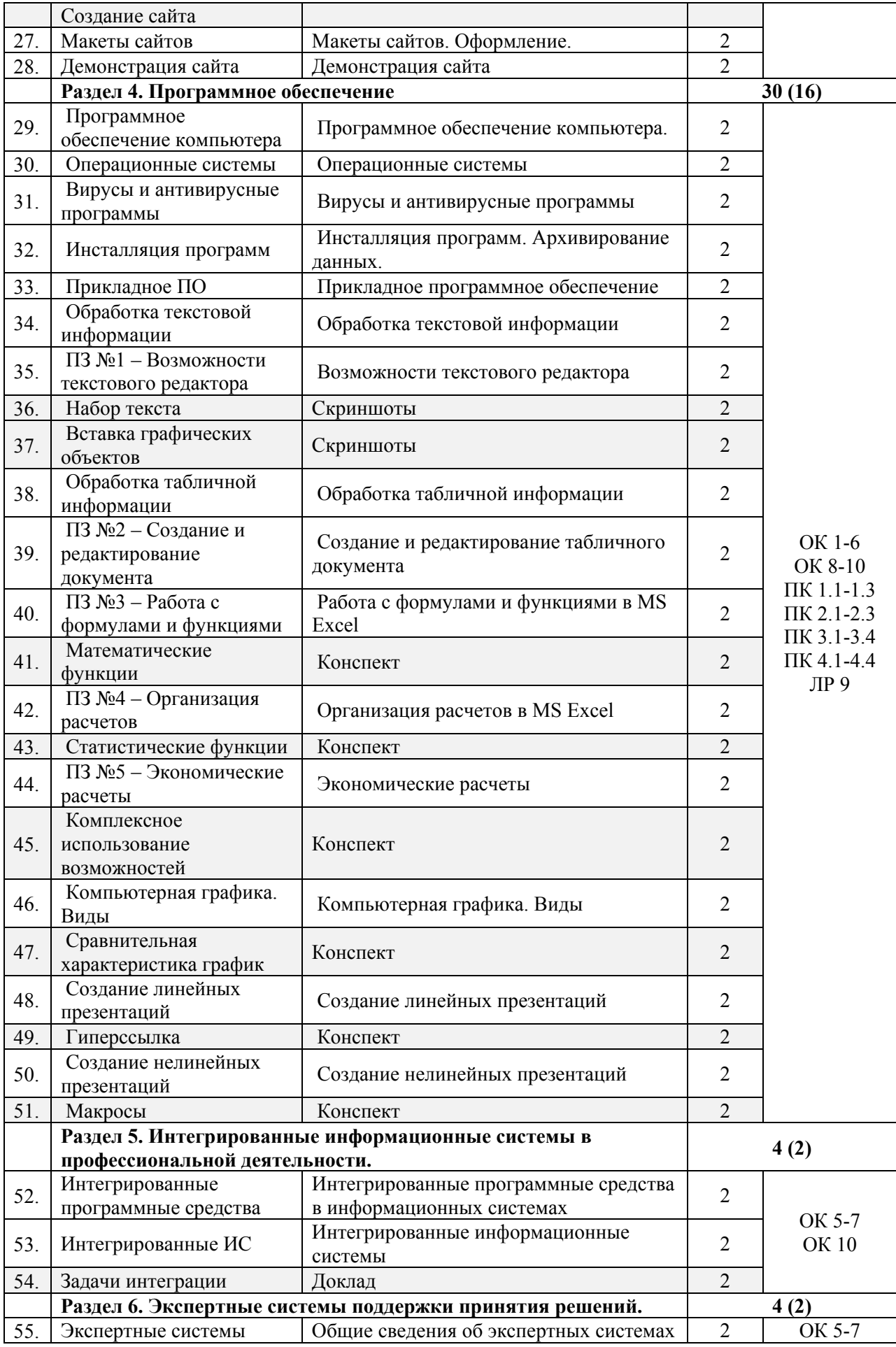

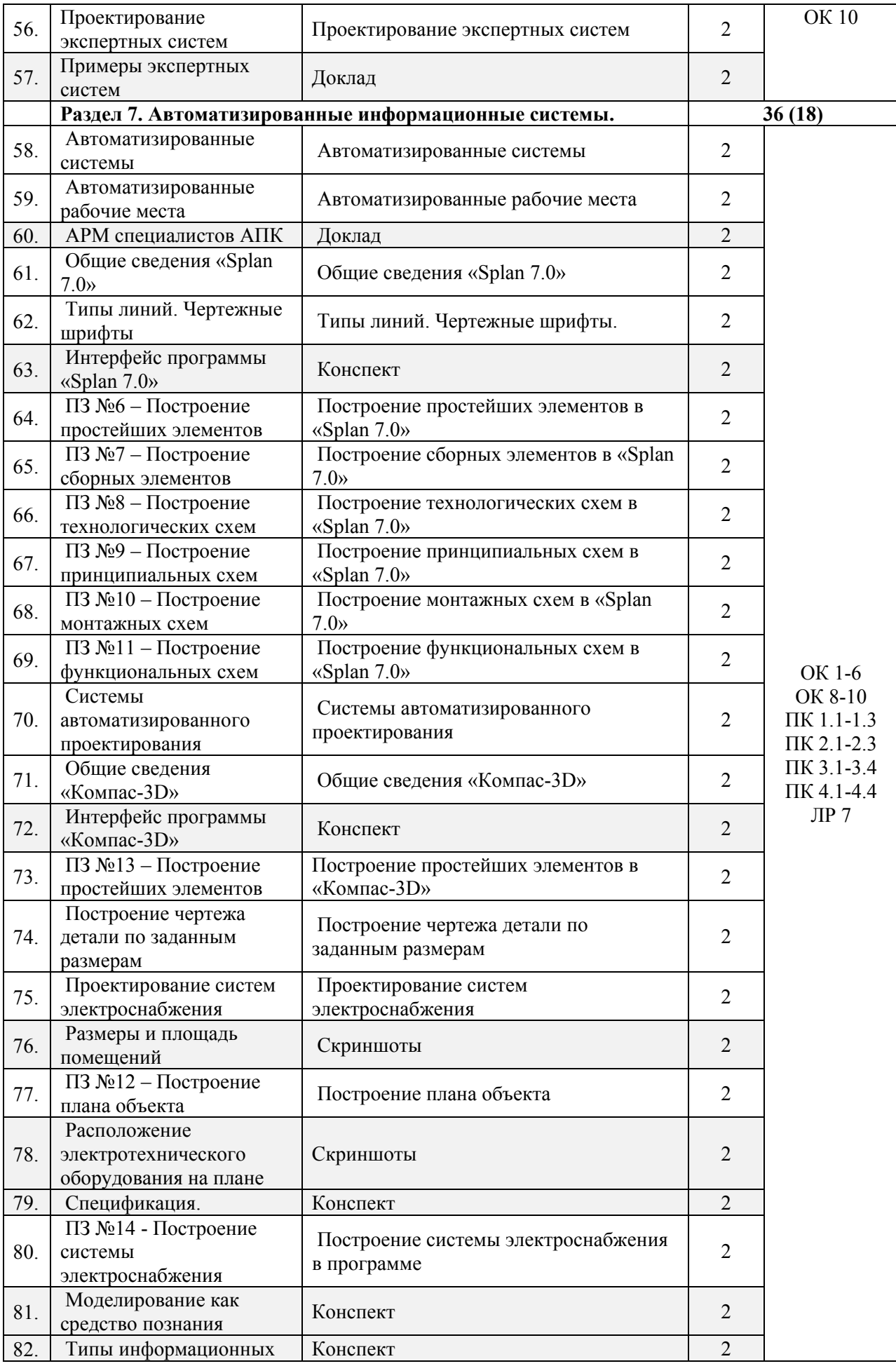

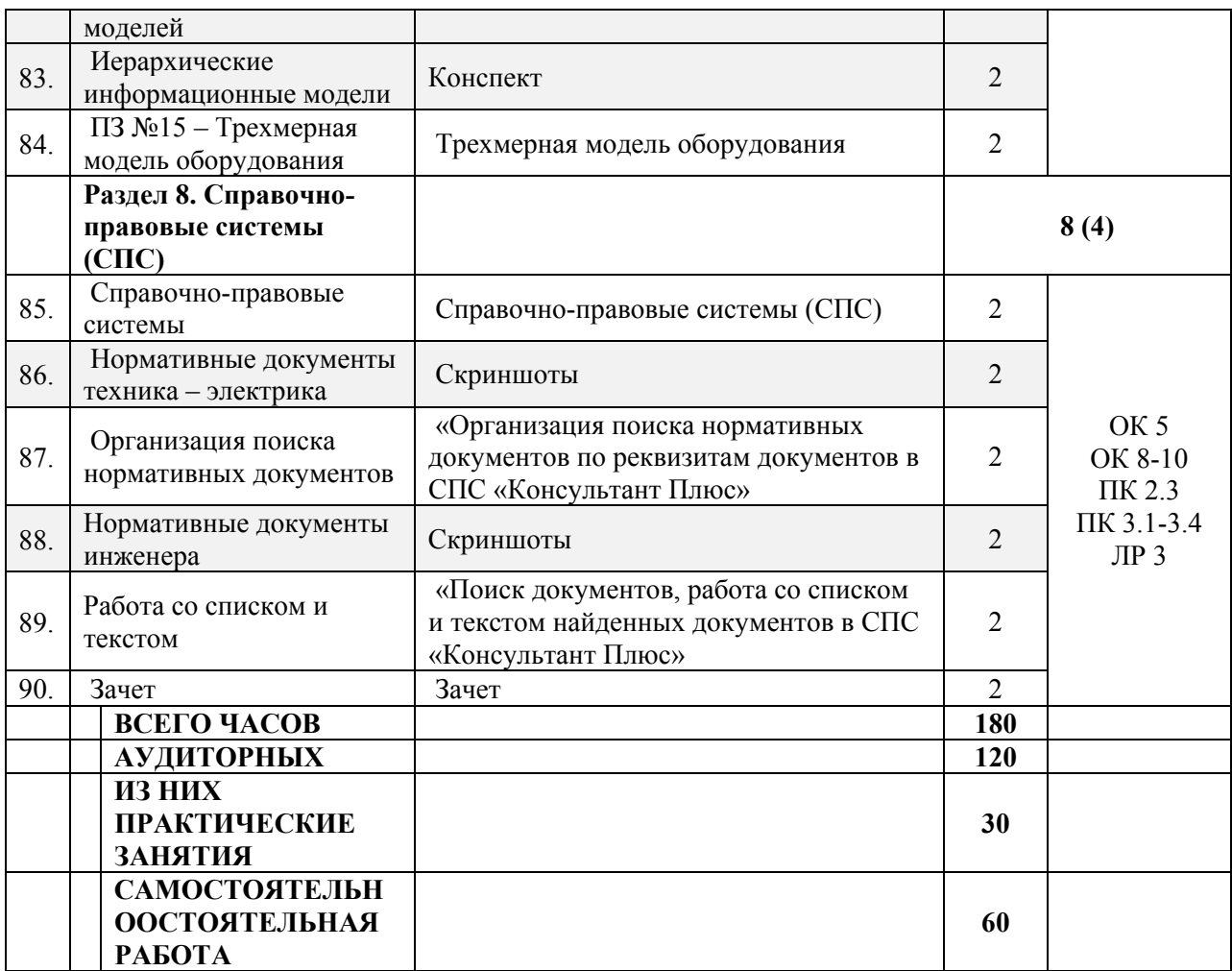

Для характеристики уровня освоения учебного материала используются следующие обозначения:

1. ознакомительный (узнавание ранее изученных объектов, свойств);

2. репродуктивный (выполнение деятельности по образцу, инструкции или под руководством);

3. продуктивный (планирование и самостоятельноостоятельное выполнение деятельности, решение проблемных задач)

# **3. УСЛОВИЯ РЕАЛИЗАЦИИ ПРОГРАММЫ ДИСЦИПЛИНЫ**

#### **3.1. Обеспечение специальных условий для обучающихся инвалидов и обучающихся с ограниченными возможностями здоровья (ОВЗ):**

а) для слепых:

присутствие ассистента, оказывающего обучающемуся необходимую помощь;

выпуск альтернативных форматов методических материалов (крупный шрифт или аудиофайлы);

б) для слабовидящих:

- обеспечивается индивидуальное равномерное освещение не менее 300 люкс;
- при необходимости предоставляется увеличивающее устройство;
- учебно-методические материалы оформляются увеличенным шрифтом;

в) для глухих и слабослышащих, с тяжелыми нарушениями речи:

обеспечивается надлежащими звуковыми средствами воспроизведение информации;

по их желанию промежуточная аттестация может проводиться в письменной форме;

г) с нарушениями опорно – двигательного аппарата:

организуется безбарьерная архитектурная среда образовательного учреждения, рабочего места.

**3.2. Требования к минимальному материально-техническому обеспечению**

Реализация программы дисциплины требует наличия учебной лаборатории «Компьютеризации профессиональной деятельности».

*Оборудование лаборатории и рабочих мест лаборатории:*

- посадочные места по количеству обучающихся;

- рабочее место преподавателя.

*Технические средства обучения:* 

- современные персональные компьютеры, объединенные в локальную сеть;

- программное обеспечение: операционная система, пакет Microsoft Office, программа

Splan 7.0, системы автоматизации проектирования: Компас-3D, антивирусная программа;

- мультимедийный комплект;

- принтер;

#### **3.3. Информационное обеспечение обучения**

Перечень рекомендуемых учебных изданий, Интернет-ресурсов, дополнительной литературы

*Основные источники:* 

1. Михеева Е. В. Информационные технологии в профессиональной деятельности. Технические специальности: учебник для студ. учреждений сред. проф. образования / Е.В.Михеева, О.И.Титова. — М.: Издательский центр «Академия», 2020. — 416 с.

2. Советов, Б. Я. Информационные технологии: учебник для среднего

профессионального образования / Б. Я. Советов, В. В. Цехановский. — 6-е изд., перераб. и доп. — Москва: Издательство Юрайт, 2017. — 261 с.

3. Олифер В., Олифер Н. Компьютерные сети. Принципы, технологии, протоколы: Учебник для вузов. 5-е изд. — СПб.: Питер, 2016. — 992 с

4. Аверин, В.Н. Компьютерная инженерная графика / В.Н. Аверин. - М.: Academia, 2018. - 174 c.

*Дополнительные источники:*

1. Грекул В.И. Проектирование информационных систем: учебник и практикум для среднего профессионального образования / В.И. Грекул, Н.Л. Коровкина Г.А. Левочкина – Москва: Издательство Юрайт, 2019 – 385 с.

2. Зимин В.П. Информатика. Лабораторный практикум. В 2 ч. Часть 1: учебное пособие для средних профессиональных заведений / В.П. Зимин – 2-е изд. Испр. И доп. - Москва: Издательство Юрайт, 2019 – 126 с.

3. Зимин В.П. Информатика. Лабораторный практикум. В 2 ч. Часть 2: учебное пособие для средних профессиональных заведений / В.П. Зимин – 2-е изд. Испр. И доп. - Москва: Издательство Юрайт, 2019 – 153 с.

#### *Интернет-ресурсы:*

1. Образовательная платформа [Электронный ресурс]: свобод. энцикл. – Режим доступа: https://biblio-online.ru/

2. Российское образование [Электронный ресурс]: Федеральный портал. Форма доступа: http:// www.edu.ru/fasi.

3.

# **4. КОНТРОЛЬ И ОЦЕНКА РЕЗУЛЬТАТОВ ОСВОЕНИЯ ДИСЦИПЛИНЫ**

**и оценка** результатов освоения учебной дисциплины осуществляется преподавателем в процессе проведения практических занятий и лабораторных работ, тестирования, а также выполнения обучающимися индивидуальных заданий, проектов, исследований.

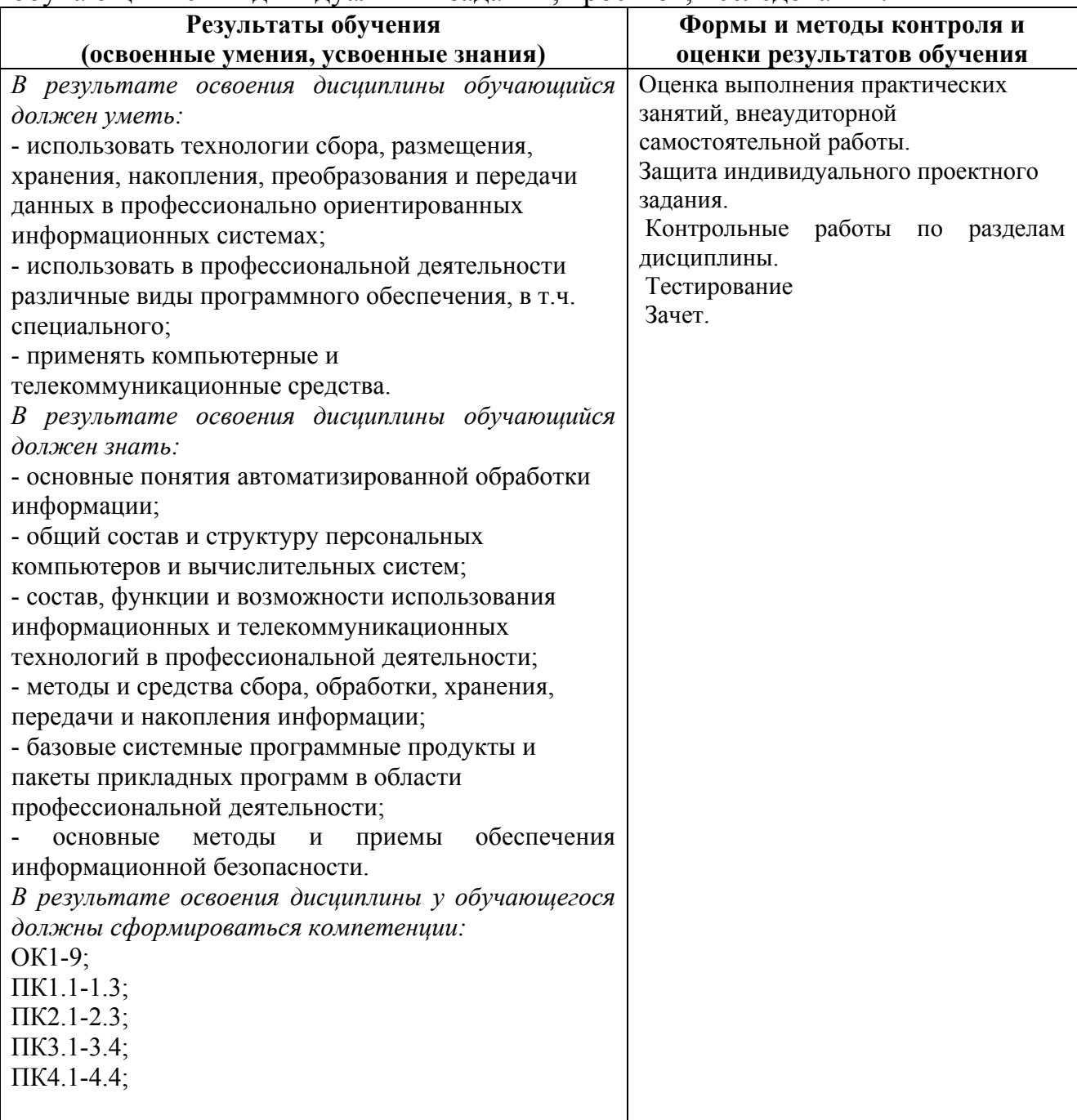

# МИНИСТЕРСТВО ОБРАЗОВАНИЯ И МОЛОДЕЖНОЙ ПОЛИТИКИ СВЕРДЛОВСКОЙ ОБЛАСТИ ГАПОУ СО «Красноуфимский аграрный колледж»

# **КОНТРОЛЬНО-ИЗМЕРИТЕЛЬНЫЕ МАТЕРИАЛЫ ПО УЧЕБНОЙ ДИСЦИПЛИНЕ**

ОП.06 Информационные технологии в профессиональной деятельности

*Специальность 35.02.08 «Электрификация и автоматизация сельского хозяйства»*

*Курс IV, группа 41- Э, 42-Э*

Контрольно-измерительные материалы учебной дисциплины разработана на основе Федерального государственного образовательного стандарта (далее – ФГОС) по специальности среднего профессионального образования (далее СПО) 35.02.08 «Электрификация и автоматизация сельского хозяйства».

Разработчик: Кошелев М.Н. - преподаватель ГАПОУ СО «Красноуфимский аграрный колледж», ВКК

# **ПОЯСНИТЕЛЬНАЯ ЗАПИСКА**

Предмет: *Информационные технологии в профессиональной деятельности*.

Итоговая аттестация: *дифференцированный зачет.*

Форма проведения: *компьютерное тестирование*.

Время выполнения работы: *60 минут.*

Период проведения контроля: *8 семестр*

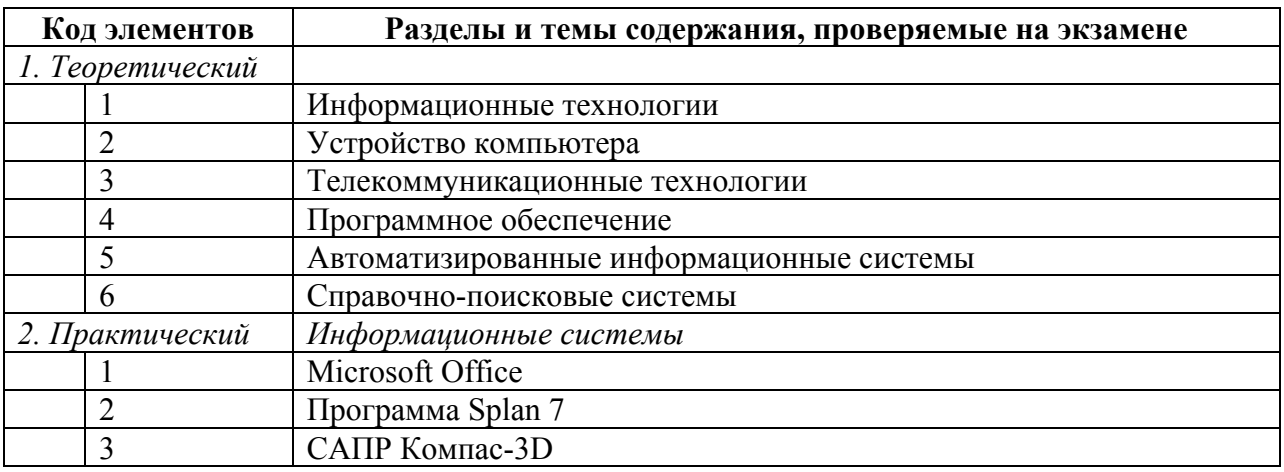

#### **Перечень элементов содержания.**

#### *Назначение контрольно – измерительных материалов.*

Контрольные измерительные материалы позволяют установить уровень освоения студентами Федерального компонента государственного стандарта.

#### *Документы, определяющие содержание работы.*

Содержание работы определяется на основе следующих документов:

1) Примерная программа «Информационные технологии в профессиональной деятельности» для профессий начального образования и специальностей среднего профессионального образования. М., 2008 год

2) Рабочая программа дисциплины «Информационные технологии в профессиональной деятельности»

#### *Структура работы:*

Работа состоит из трёх частей включающих 30 заданий. Эти части выделяются:

Часть 1 включает 23 задания (А1-А23). К каждому заданию приводятся варианты ответов, один из которых, верный

Часть 2 содержит 4 задания (В1-В4): на соответствие.

Часть 3 содержит 3 задания со свободным ответом (С1 - С3).

Таблица 1. Распределение заданий контрольной работы по частям работы.

| Части<br>работы | Число<br>заданий | Максимальный балл | Тип заданий      |
|-----------------|------------------|-------------------|------------------|
| Часть 1         | 23               | 23                | с выбором ответа |
| Часть 2         |                  |                   | сопоставление    |
| Часть 3         |                  |                   | свободный ответ  |
| Итого:          | 30               |                   |                  |

Таблица 2. Критерии оценивания заданий контрольной работы.

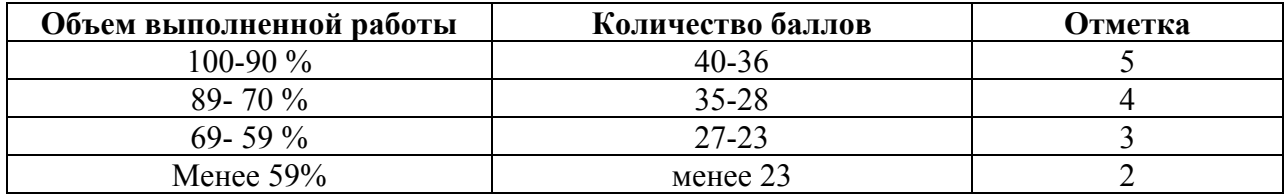

#### **Методика оценивания.**

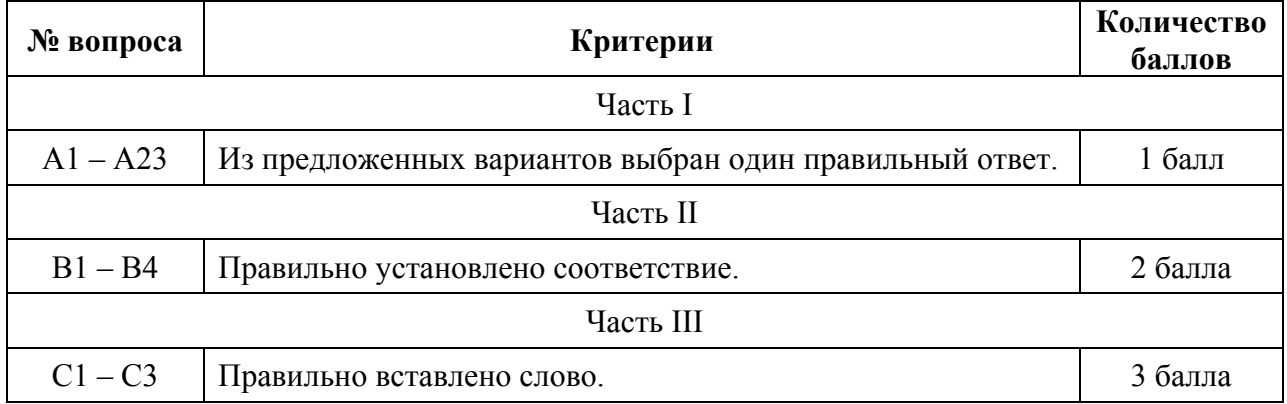

#### **Инструкция по выполнению работы**

На выполнение работы отводится 60 минут. Работа состоит из 3 частей, включающих 30 заданий.

Часть 1 включает 23 задания (А1-А23). К каждому заданию приводятся варианты ответов, один из которых, верный.

Часть 2 содержит 4 задания (В1-В4): на соответствие.

Часть 3 содержит 3 задания со свободным ответом (С1 - С3).

Внимательно прочитайте каждое задание и предполагаемые варианты ответа, если они имеются. Отвечайте только после того, как Вы поняли вопрос и проанализировали все варианты ответа.

Выполняйте задания в том порядке, в котором они даны. Если какое то задание вызывает затруднение, пропустите его и постарайтесь выполнить те, в ответах на которые уверены. К пропущенным заданиям Вы можете вернуться позже.

За выполнение различных по сложности заданий даётся от одного до трёх баллов. Баллы, полученные Вами за выполненные задания, суммируются. Постарайтесь как можно больше выполнить заданий и набрать наибольшее количество баллов.

Желаем успеха!

# **Протокол тестирования**

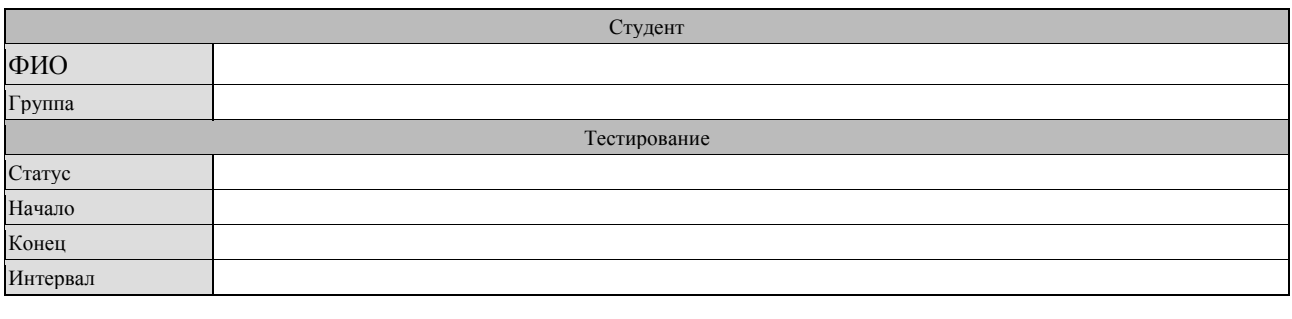

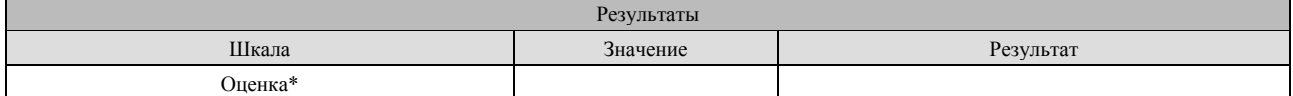

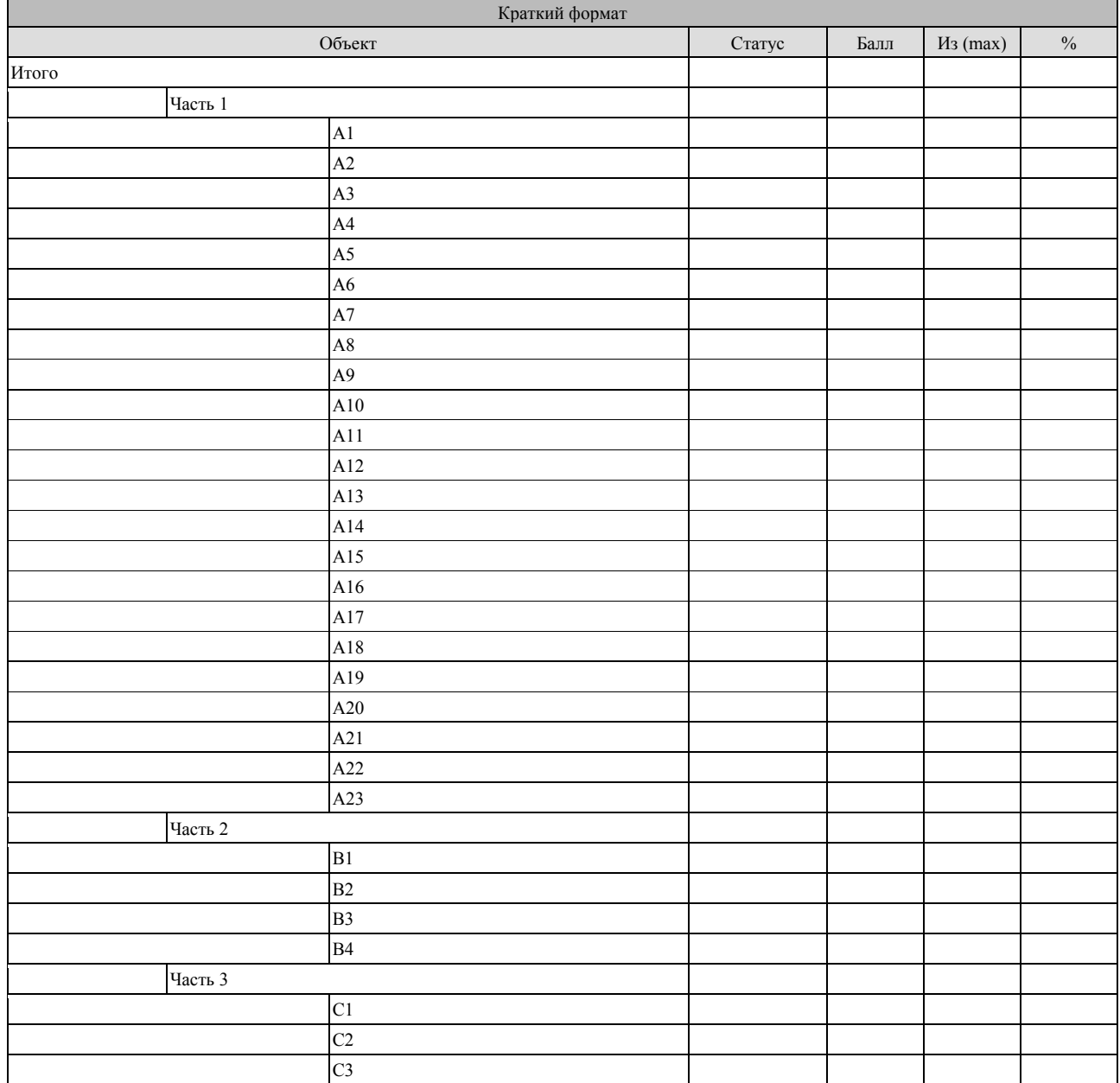

# КОНТРОЛЬНЫЕ ЗАДАНИЯ

# Вариант 1.

# Часть І

 $3)$ 

Мышь

- А1. Укажите устройства, не являющиеся устройствами ввода информации:
- Сканер  $1)$
- Монитор  $(2)$  $4)$ Клавиатура

А2. Компьютер - это (выберите полное правильное определение):

- устройство для обработки аналоговых сигналов  $1)$
- 2) устройство для работы с текстами
- $3)$ многофункциональное электронное устройство для работы с информацией
- электронно-вычислительное устройство для обработки чисел  $4)$
- $5)$ устройство для хранения информации любого вида

АЗ. Укажите наиболее полный перечень основных элементов ПК:

- центральный процессор, оперативная память, устройства ввода/вывода  $1)$
- $2)$ сканер, мышь, монитор, принтер
- $3)$ микропроцессор, сопроцессор, монитор
- $4)$ монитор, винчестер, принтер
- $5)$ АЛУ, УУ, сопроцессор

## А4. Что такое компьютерная сеть:

Множество компьютеров, соединенных линиями связи и работающих под  $1)$ управлением специального ПО;

- Совокупность технических устройств, обеспечивающих передачу сигналов 2)
- от передатчика к приемнику;

 $3)$ Совокупность технических устройств и линий связи, обеспечивающую передачу информации между абонентами;

#### А5. Какие виды сетей вы знаете?

- Внутренние и внешние; 1)
- $(2)$ Локальные и глобальные:
- $3)$ Встроенные и подключаемые;
- $4)$ Коммутируемые и постоянные:

# А6. Что такое Power Point?

Прикладная программа Microsoft Office, предназначенная для создания  $\left( \right)$ презентаций;

 $(2)$ Прикладная программа для обработки кодовых таблиц;

 $3)$ Устройство компьютера, управляющее его ресурсамостоятельнои в процессе обработки данных в табличной форме;

Системная программа, управляющая ресурсамостоятельнои компьютера; 4)

А7. Power Point нужен для создания ....

Таблиц с целью повышения эффективности вычисления формульных  $1)$ выражений

 $(2)$ Текстовых документов, содержащих графические объекты;

Internet-страниц с целью обеспечения широкого доступа к имеющейся  $3)$ информации;

4) Презентаций с целью повышения эффективности восприятия и запоминания информации;

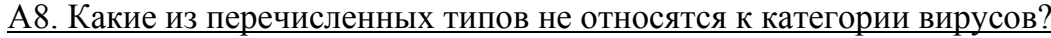

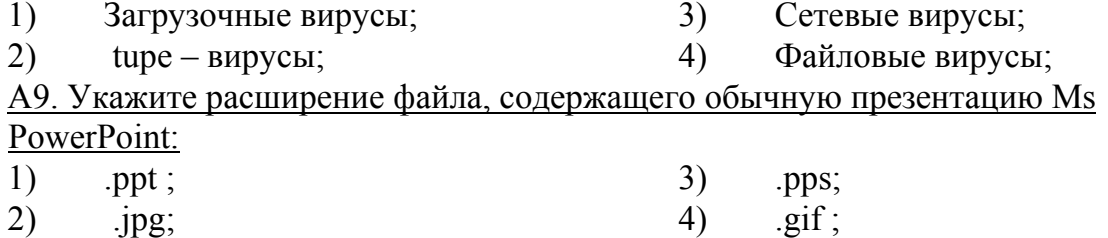

А10. К устройствам вывода компьютера относятся…

- 1) Принтер;
- 2) Мышь;
- 3) Плоттер;
- 4) Процессор;

#### А11. Названием выделенного объекта является…

- 1) Ряды данных;
- 2) Легенда;
- 3) Область диаграммы;
- 4) Заголовок диаграммы;

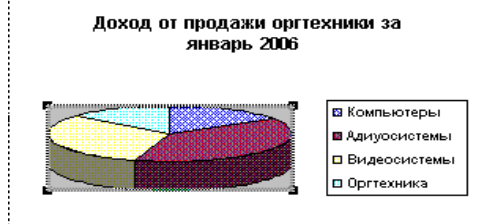

А12. Текст, набранный в тестовом редакторе, храниться на внешнем запоминающем устройстве:

- 1) В виде файла;
- 2) Таблицы кодировки;
- 3) Каталога;
- 4) Директории;

А13. Меню текстового редактора - это:

1) часть его интерфейса, обеспечивающая переход к выполнению различных операций над текстом;

2) подпрограмма, обеспечивающая управление ресурсамостоятельнои ПК при создании документа;

- 3) своеобразное "окно", через которое текст просматривается на экране;
- 4) информация о текущем состоянии текстового редактора;
- А14. Программное обеспечение делится на:

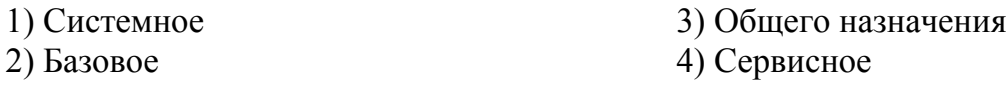

#### А15. Векторное изображение формируется

- 1) Из линий 3) Из рисунков
- 2) Из точек 4) Из пикселей

#### А16. При сканировании изображения будет получено

- 1) Векторное изображение
- 2) Растровое изображение

А17. В текстовом редакторе при задании параметров страницы

устанавливаются…?

- 1) гарнитура, размер, начертание
- 2) отступ, интервал, выравнивание

3) поля, ориентация, колонтитулы

4) стиль, шаблон

А18. В текстовом редакторе при задании параметров абзаца устанавливаются…?

- 1) гарнитура, размер, начертание 2) отступ, интервал, выравнивание
- 3) поля, ориентация, колонтитулы 4) стиль, шаблон

А19. Строки электронной таблицы:

1) именуются пользователями произвольным образом

- 2) обозначаются буквами русского алфавита
- 3) обозначаются буквами латинского алфавита
- 4) нумеруются

#### А20. Для пользователя ячейка электронной таблицы идентифицируются:

1) путем последовательного указания имени столбца и номера строки, на пересечении которых располагается ячейка

- 2) адресом машинного слова оперативной памяти, отведенного под ячейку
- 3) специальным кодовым словом
- 4) именем, произвольно задаваемым пользователем

## А21. Консультант Плюс – это …

- 1) справочно-правовая система
- 2) СУБД
- 3) Текстовый редактор
- 4) Табличный процессор

#### А22. В СПС «Консультант плюс» входит:

- 1) Информация о пользователях
- 2) База данных вирусов
- 3) Таблицы, графики
- 4) Нормативно-правовые акты

А23. Автоматизированное рабочее место - …:

1) программно-технический комплекс, предназначенный для автоматизации деятельности определенного вида

2) программно-технический комплекс, предназначенный для любого вида работы

- 3) программно-технический комплекс, предназначенный для студентов
- 4) любое место, где установлен персональный компьютер

# *Часть II*

# В1. Установить соответствие Word

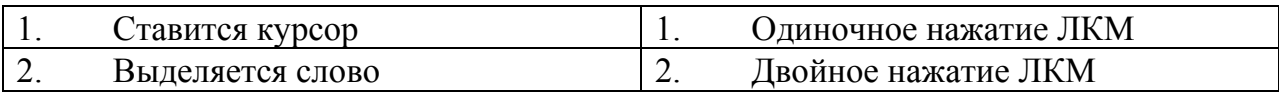

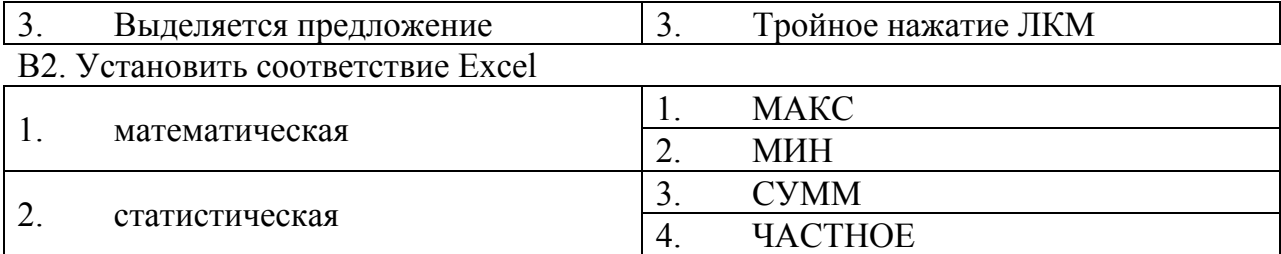

# ВЗ. Установить соответствие Word

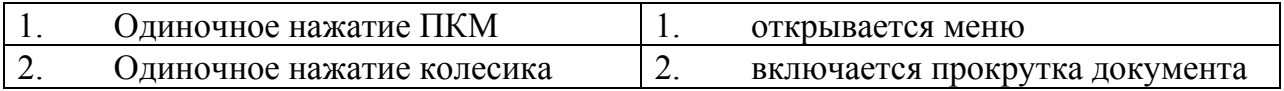

В4. Установить соответствие Программное обеспечение

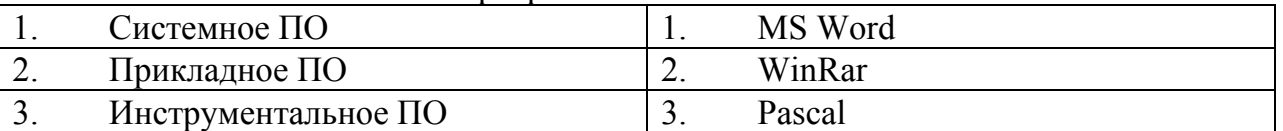

Часть III

Сколько листов устанавливается по умолчанию при открытии электронной  $C1.$ таблицы.

Запишите число:

Знак "\$" является ... ссылкой на ячейку  $C2$ 

Запишите ответ:

Наименьшая единица в растровой графике  $C3.$ 

Запишите ответ:

# Матрица ответов

# Номера заданий типа А с выбором ответа из предложенных вариантов

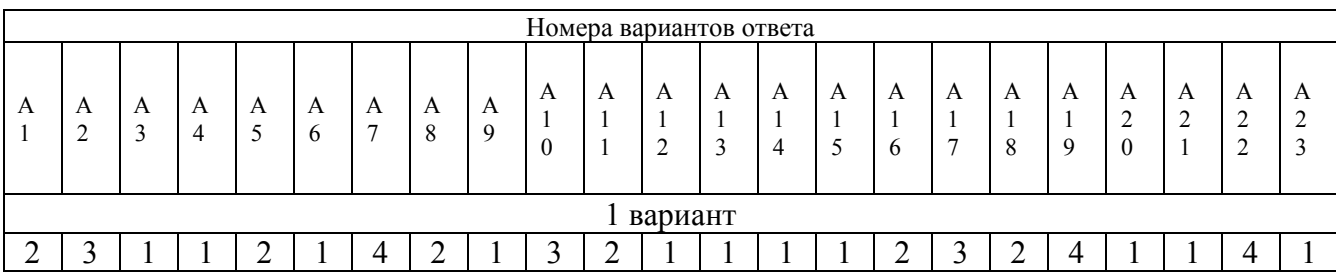

# Результаты выполнения заданий типа В с ответом в краткой форме

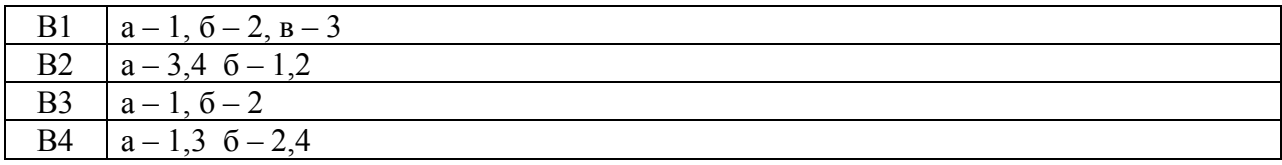

#### Результаты выполнения заданий типа С

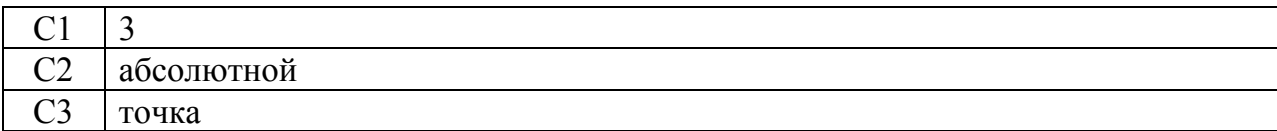

# КОНТРОЛЬНЫЕ ЗАДАНИЯ

Вариант 2.

# Часть І

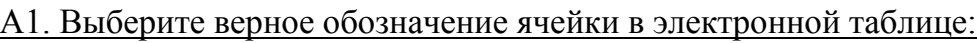

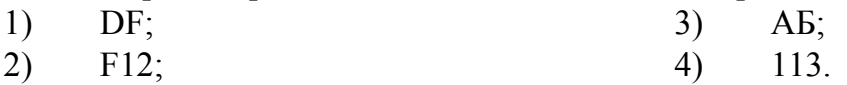

А2. Глобальная сеть - это ...

 $\left( \right)$ Система, связанных между собой компьютеров;

- $(2)$ Система, связанных между собой локальных сетей;
- $\overline{3}$ Система, связанных между собой локальных телекоммуникационных сетей;

 $4)$ Система, связанных между собой локальных сетей и компьютеров

отлельных пользователей.

АЗ. Power Point нужен для создания ....

Таблиц с целью повышения эффективности вычисления формульных  $1)$ выражений;

2) Текстовых документов, содержащих графические объекты;

Internet-страниц с целью обеспечения широкого доступа к имеющейся  $3)$ информации;

 $4)$ Презентаций с целью повышения эффективности восприятия и запоминания информации:

А4. В прикладное программное обеспечение входит:

- 1) Системное
- 2) Базовое

3) Программы общего назначения 4) Сервисное

#### А5. Архивирование данных входит в ...

1) Базовое ПО

3) Прикладное ПО

2) Сервисное ПО

4) Программирование

#### А6. В системное программное обеспечение входит ...

- 1) Операционная система
- 2) Архивирование данных
- 3) Табличный процессор
- 4) Текстовый редактор

#### А7. Что такое компьютерный вирус?

- $1)$ Прикладная программа.
- $2)$ Программа для работы с текстом.

Программы, которые могут "размножаться" и скрытно внедрять свои копии  $3)$ в файлы, загрузочные секторы дисков и документы.

 $4)$ База ланных.

А8. Файл - это:

1) единица измерения информации; 2) программа в оперативной памяти;

3) программа или часть памяти, имеющая имя; 4) текст, напечатанный на принтере.

А9. Укажите расширение файла primer.avi

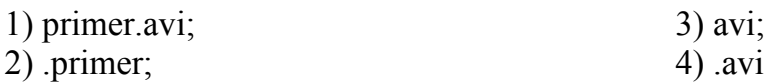

А10. В текстовом редакторе при задании параметров шрифта устанавливаются…?

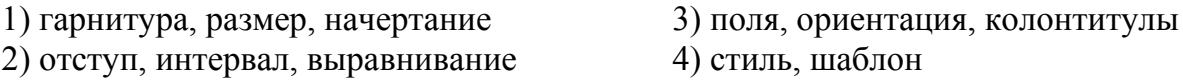

А11. В текстовом редакторе при задании параметров стиля устанавливаются…?

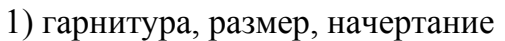

3) поля, ориентация, колонтитулы 4) стиль, шаблон

2) отступ, интервал, выравнивание

#### А12. Процедура автоматического форматирования текста предусматривает:

- 1. Запись текста в буфер;
- 2. Удаление текста;
- 3. Отмену предыдущей операции, совершенной над текстом;

4. Автоматическое расположение текста в соответствии с определенными правилами.

#### А13. Электронная таблица - это:

1) прикладная программа для обработки кодовых таблиц

2) системная программа, управляющая ресурсамостоятельнои ПК при обработке таблиц

3) прикладная программа, предназначенная для обработки структурированных в виде таблицы данных

4) устройство ПК, управляющее его ресурсамостоятельнои в процессе обработки данных в табличной форме

#### А14. Столбцы электронной таблицы:

1) именуются пользователями произвольным образом

2) обозначаются буквами русского алфавита

3) обозначаются буквами латинского алфавита

4) нумеруются

А15. Для пользователя ячейка электронной таблицы идентифицируются:

1) специальным кодовым словом

2) именем, произвольно задаваемым пользователем

3) адресом машинного слова оперативной памяти, отведенного под ячейку

4) путем последовательного указания имени столбца и номера строки, на пересечении которых располагается ячейка

#### $A16. PowerPoint - 3$ то...

- 1) программа, предназначенная для подготовки презентаций и слайд-фильмов.
- 2) табличный процессор
- 3) анимация, картинка
- 4) программа, предназначенная для создания таблиц и графиков.

#### А17. В PowerPoint нельзя вставить:

- 1) видео.
- 2) музыку
- 3) картинку
- 4) сайт

#### А18. Можно ли цвет щрифта изменить для каждого слайда?

- 1) Да
- 2) Нет
- 3) Никогда

#### А19. Точечный элемент экрана дисплея называется:

- 1) точкой
- 2) зерном люминофора
- 3) пикселем
- 4) растром

#### А20. Графика с представлением изображения в виде совокупностей точек называется:

- 1) фрактальной
- 2) растровой
- 3) векторной
- 4) прямолинейной

#### А21. Консультант Плюс – это …

- 1) Компьютерная справочно-правовая система по законодательству России
- 2) Антивирусная программа
- 3) Программа, предназначенная для поиска информации на компьютере
- 4) Справка, помощь

#### А22. В СПС «Консультант плюс» входит:

- 1) Нормативно-правовые акты
- 2) База данных вирусов
- 3) Таблицы, графики
- 4) Информация о пользователях

#### А23. Принципом автоматизированного рабочего места является:

- 1) Эффективность
- 2) Добросовестность
- 3) Улучшенность
- 4) Простота

#### Часть II

#### В1. Установить соответствие

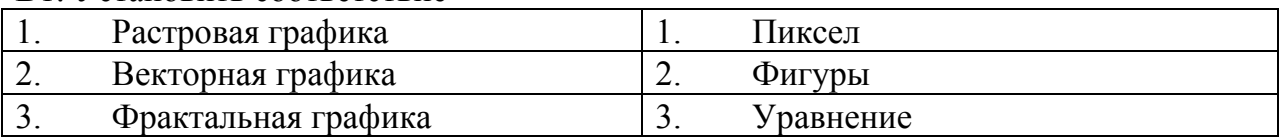

#### В2. Установить соответствие Word

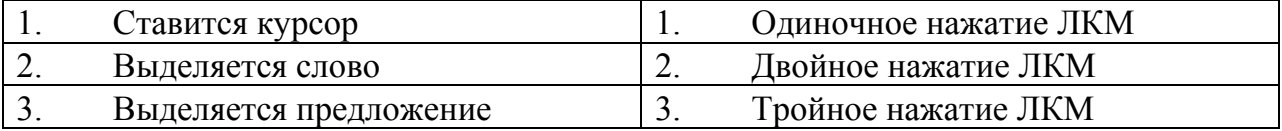

#### ВЗ. Установить соответствие Word

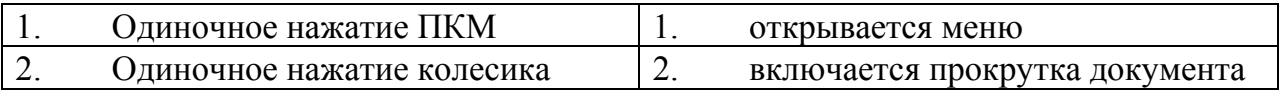

#### В4. Установить соответствие Excel

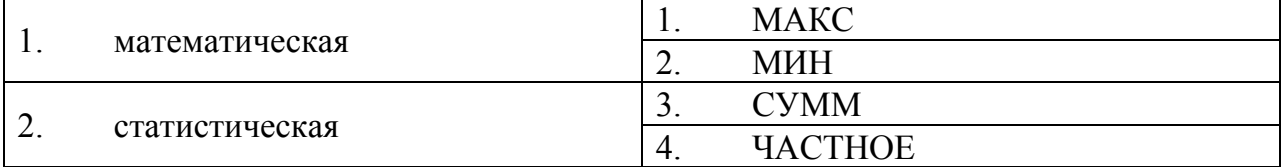

# Часть III

 $C1.$ Указание адреса ячейки в формуле называется...

Запишите ответ:

 $C2.$ С какого элемента начинается любая формула

Запишите ответ:

 $C3.$ Наименьшая единица векторной графики

Запишите ответ:

# Матрица ответов Номера заданий типа А с выбором ответа из предложенных вариантов

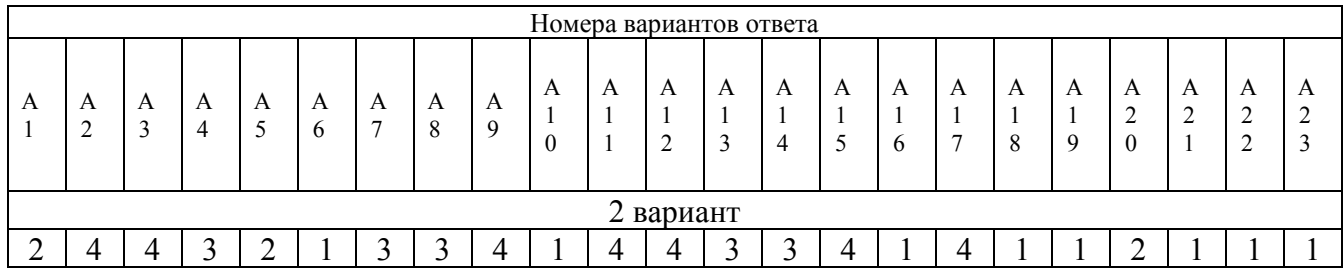

# Результаты выполнения заданий типа В с ответом в краткой форме

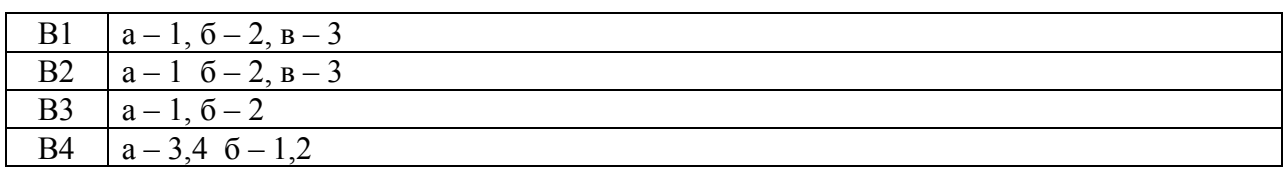

# Результаты выполнения заданий типа С

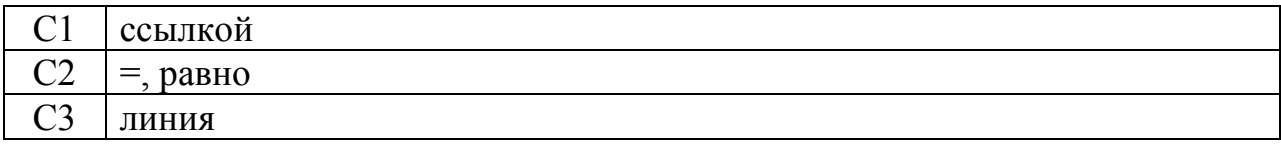

# ДОКУМЕНТ ПОДПИСАН<br>ЭЛЕКТРОННОЙ ПОДПИСЬЮ

#### СВЕДЕНИЯ О СЕРТИФИКАТЕ ЭП

Сертификат 603332450510203670830559428146817986133868575905

Владелец Кузнецова Татьяна Николаевна

Действителен С 25.02.2022 по 25.02.2023